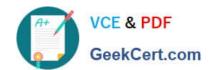

# PAM-DEF<sup>Q&As</sup>

CyberArk Defender - PAM

## Pass CyberArk PAM-DEF Exam with 100% Guarantee

Free Download Real Questions & Answers PDF and VCE file from:

https://www.geekcert.com/pam-def.html

100% Passing Guarantee 100% Money Back Assurance

Following Questions and Answers are all new published by CyberArk
Official Exam Center

- Instant Download After Purchase
- 100% Money Back Guarantee
- 365 Days Free Update
- 800,000+ Satisfied Customers

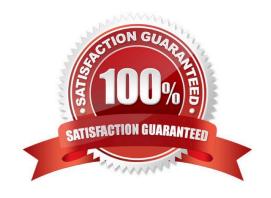

# VCE & PDF GeekCert.com

#### https://www.geekcert.com/pam-def.html

2024 Latest geekcert PAM-DEF PDF and VCE dumps Download

#### **QUESTION 1**

A password compliance audit found:

- 1) One-time password access of 20 domain accounts that are members of Domain Admins group in Active Directory are not being enforced.
- 2) All the sessions of connecting to domain controllers are not being recorded by CyberArk PSM.

What should you do to address these findings?

- A. Edit the Master Policy and add two policy exceptions: enable "Enforce one-time password access", enable "Record and save session activity".
- B. Edit safe properties and add two policy exceptions: enable "Enforce one-time password access", enable "Record and save session activity".
- C. Edit CPM Settings and add two policy exceptions: enable "Enforce one-time password access", enable "Record and save session activity".
- D. Contact the Windows Administrators and request them to add two policy exceptions at Active Directory Level: enable "Enforce one-time password access", enable "Record and save session activity".

Correct Answer: A

#### **QUESTION 2**

Which combination of Safe member permissions will allow end users to log in to a remote machine transparently but NOT show or copy the password?

- A. Use Accounts, Retrieve Accounts, List Accounts
- B. Use Accounts, List Accounts
- C. Use Accounts
- D. List Accounts, Retrieve Accounts

Correct Answer: D

#### **QUESTION 3**

DRAG DROP

ADR Vault became active due to a failure of the primary Vault. Service on the primary Vault has now been restored. Arrange the steps to return the DR vault to its normal standby mode in the correct sequence.

Select and Place:

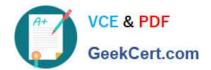

# Unordered Options

| Shut down<br>DR Vault. | the PrivateArk Server Service on the                   |
|------------------------|--------------------------------------------------------|
|                        | R.ini file, set Failover Mode = No and last two lines. |
| Start the Pr           | ivateArk Disaster Recovery Service.                    |
|                        | Ordered Response                                       |
|                        |                                                        |
|                        |                                                        |
|                        |                                                        |

Correct Answer:

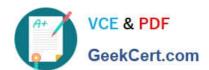

# Unordered Options

## Ordered Response

Shut down the PrivateArk Server Service on the DR Vault.

In the PADR.ini file, set Failover Mode = No and remove the last two lines.

Start the PrivateArk Disaster Recovery Service.

1.

Stop the Vault Server using the PrivateArk Server Administration Console (For HA Vault, use the Cluster Administrator) and confirm that the Cyberark Event Notification Engine service has been stopped via the services.msc console.

2.

Set the "FailoverMode" variable in \Program Files (x86)\Privateark\padr\padr\ini to No.

3.

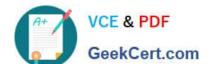

# https://www.geekcert.com/pam-def.html 2024 Latest geekcert PAM-DEF PDF and VCE dumps Download

| Delete the following two entries in the padr.ini: NextBinaryLogNumber rostariAt, LastDataReplication rimestamp                |
|----------------------------------------------------------------------------------------------------|
| 4.                                                                                                    |
| Start "CyberArk Disaster Recovery service"                                                                                    |
| 5.                                                                                                    |
| Check \Program Files (x86)\Privateark\padr\padr.log to make sure replication is successful from Production Vault to DR Vault. |
| QUESTION 4                                                                                                    |
| Where can reconcile and/or logon accounts be linked to an account? (Choose two.)                                              |
| A. account settings                                                                                                    |
| B. platform settings                                                                                                    |
| C. master policy                                                                                                    |
| D. safe settings                                                                                                    |
| E. service account settings                                                                                                   |
| Correct Answer: AB                                                                                                    |
| QUESTION 5                                                                                                    |
| If a user is a member of more than one group that has authorizations on a safe, by default that user is granted               |
| A. the vault will not allow this situation to occur.                                                                          |
| B. only those permissions that exist on the group added to the safe first.                                                    |
| C. only those permissions that exist in all groups to which the user belongs.                                                 |
| D. the cumulative permissions of all groups to which that user belongs.                                                       |
| Correct Answer: B                                                                                                    |
| PAM-DEF VCE Dumps PAM-DEF Practice Test PAM-DEF Braindumps                                                                    |